**Do rozwiązana zadania będzie pomocny przykład układu zamieszczonego w katalogu:**  "przyklad ukladu pozycjonowanie elementow".

Proszę zapoznać się z prezentacją do lekcji, którą uzupełniłam o właściwość "opacity" **(dwa ostatnie slajdy).** 

**Proszę też o zapoznanie się z przykładami, szczególnie przykładem zamieszczonym w katalogu "pseudoklasaTargetSlajdy", gdzie zostały wykorzystane ostatnio omawiane właściwości CSS, które razem dały ciekawy efekt animacji. Proszę na podstawie tego układu zbudować swoją galerię**

## **Zadanie 1**

Proszę przygotować szablon strony tak, jak na rys., złożony z następujących elementów:

- nagłówek –w którym należy umieścić baner w postaci obrazka,
- boczne menu nawigacyjne (trzy odsyłacze do podstron)
- środek strony, w której należy umieścić tekst(dowolny), grafikę, plik
- stopka strony (zawiera np. imię i nazwisko autora strony).
- kolorystykę, obramowanie, dodatkowe efekty w postaci np. cienia, zaokrąglonego obramowania, proszę zastosować według własnego uznania. Ważne, aby strona zawierała jak najwięcej elementów omawianych na lekcjach.

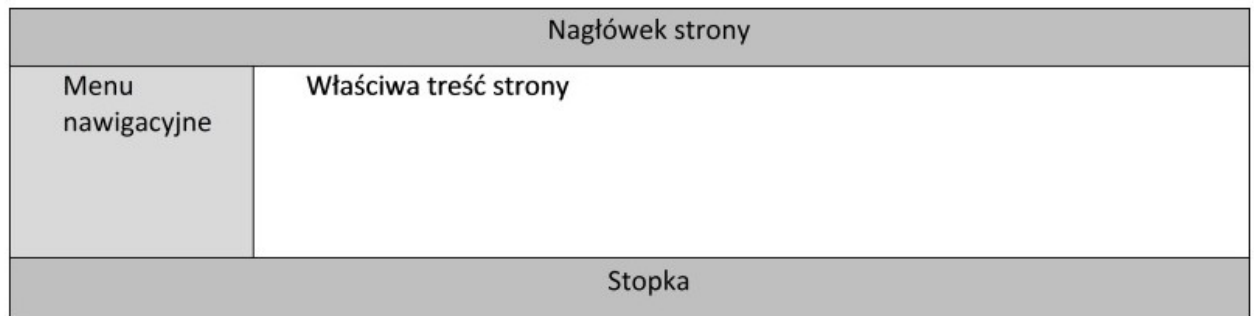

## **Zadanie 2**

Proszę o zapoznanie się z przysłanymi przykładami, szczególnie przykładem zamieszczonym w katalogu "pseudoklasaTargetSlajdy", gdzie zostały wykorzystane ostatnio omawiane właściwości CSS, które razem dały ciekawy efekt animacji. Proszę, na podstawie tego układu, zbudować swoją galerię zdjęć (elementy CSS, na które należy zwrócić uwagę, bo na nich głównie opiera się animacja to: position, target opacity, transition )

## **zadanie 3.**

Proszę przygotować szablon strony według rysunku. Proszę zachować kolorystykę.

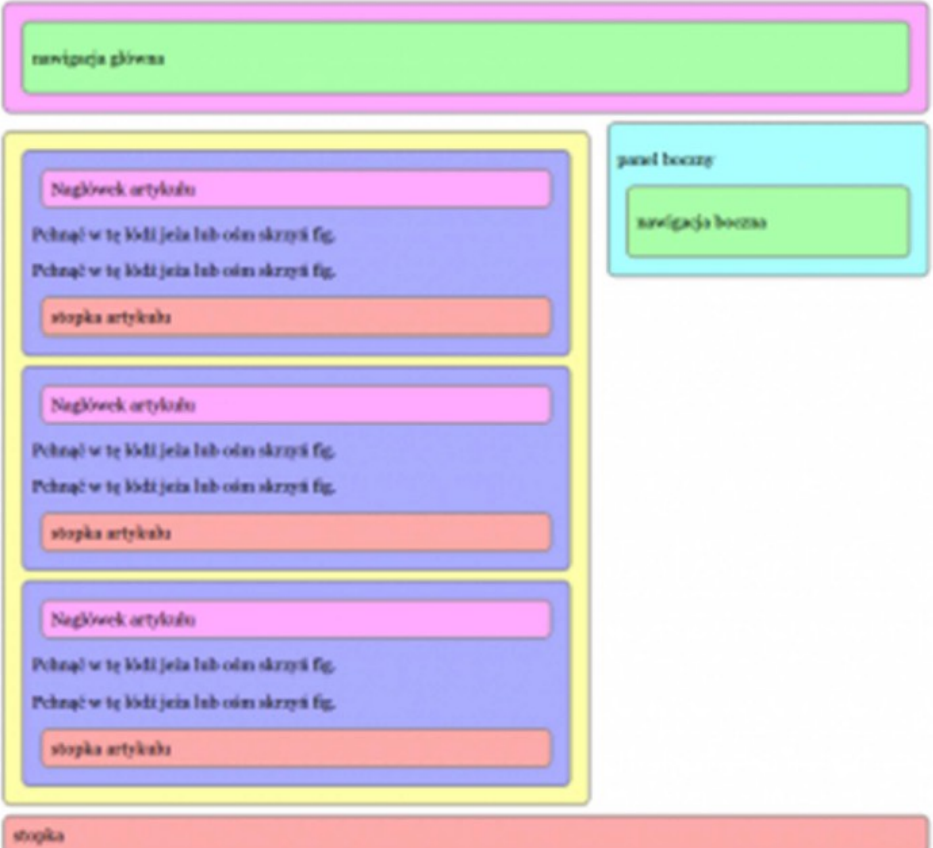